#### NAME

gethostbyname, gethostbyaddrethostent, gethostent, endhostent, h\_errno, herror gethostbyaddr\_r gethostbyname2, gethostbyname2ethostbyname\_gethostent\_r - get network host entry

### **SYNOPSIS**

#include <netdbh> extem int h\_errno;

struct hostent \*gethostbyname(const char \*name);

#include <sys/socket.h> /\* for AF\_INET \*/ struct hostent \*gethostbyaddr(const wid \*addr, socklen\_t len, int type);

void sethostent(int stayopen);

void endhostent(void);

void herror(const char \*s);

const char \*hstrerror(int err);

/\* System V/POSIX retension \*/ struct hostent \*gethostent(void);

/\* GNU extensions \*/ struct hostent \*gethostbyname2(const char \*name, int af );

int gethostent\_r( struct hostent \*ret, char \*buf, size\_t bu•en, struct hostent \*\*result, int \*h\_errnop);

int gethostbyaddr\_r(const void \*addr, socklen\_t len, int type, struct hostent \*ret, char \*buf, size\_t bren, struct hostent \*\*result, int \*h\_errnop);

int gethostbyname\_r(const char \*name, struct hostent \*ret, char \*buf, size\_t been, struct hostent \*\*result, int \*h\_errnop);

int gethostbyname2\_r(const char \*name, int af , struct hostent \*ret, char \*buf, size\_t bu•en, struct hostent \*\*result, int \*h\_errnop);

Feature Test Macro Requirements for glibc (steature\_test\_macros)7)

```
gethostbyname2(), gethostent_r(), gethostbyaddr_r(), gethostbyname_r(), gethostbyname2_r():
    Since glibc 2.19:
        _DEFAULT_SOURCE
    Glibc versions up to and including 2.19:
        _BSD_SOURCE || _SVID_SOURCE
herror(), hstrerror():
```
Since glibc 2.19: \_DEFAULT\_SOURCE Glibc 2.8 to 2.19: \_BSD\_SOURCE || \_SVID\_SOURCE Before glibc 2.8: none

h\_errno:

```
Since glibc 2.19
    _DEFAULT_SOURCE || _POSIX_C_SOURCE < 200809L
Glibc 2.12 to 2.19:
   _BSD_SOURCE || _SVID_SOURCE || _POSIX_C_SOURCE < 200809L
Before glibc 2.12:
   none
```
### **DESCRIPTION**

The gethostbyname\*(), gethostbyaddr\*(), heror(), and hsterror() functions are obsolete. Applications should use getaddrinfo(3) getnameinfo(3) and gai\_strerror(3) instead.

The gethostbyname() function returns a structure of type hostent for the gethost name. Here name is either a hostname or an IPv4 address in standard dot notation ( $\frac{a \cdot f(\alpha x)}{d}$ ). If name is an IPv4 address, no lookup is performed and gethostbyname() simply copies name into the h\_name Œeld and its struct in\_[addr equi](http://chuzzlewit.co.uk/WebManPDF.pl/man:/3/getaddrinfo)alent [into the h\\_add](http://chuzzlewit.co.uk/WebManPDF.pl/man:/3/getnameinfo)r\_list[0] [Œeld of t](http://chuzzlewit.co.uk/WebManPDF.pl/man:/3/gai_strerror)he returned hostent structure. If name tdoesn' end in a dot and the *eironment variable HOSTALIASES* is set, the alias CEIe pointed to by HOSLT IASES will Œrst be searched for name (seetname(7)for the Œle [format\). The](http://chuzzlewit.co.uk/WebManPDF.pl/man:/3/inet_addr) current domain and its parents are searched unless name ends in a dot.

The gethostbyaddr() function returns a structure of type hostent for the notion address addr of length len and address type type. alid address types are AF\_INET and AF\_INET6. The host address arent is a pointer to a struct of a type depen[ding on the a](http://chuzzlewit.co.uk/WebManPDF.pl/man:/7/hostname)ddress type a formulared a struct in\_addr \* (probably obtained via a call to  $et\_addr(3)$  for address type  $AF_INET$ .

The sethostent() function speciŒes, if stayopen is true (1), that a connected TCP should be used for the name sear queries and that the connection should remain open during successies. Otherwise, name serer queries will use UDP datagrams.

The endhostent() f[unction ends](http://chuzzlewit.co.uk/WebManPDF.pl/man:/3/inet_addr) the use of a TCP connection for name servies.

The (obsolete) heror() function prints the error message associated with the current of herrno on stderr.

The (obsolete) hsterror() function tales an error number (typically h\_errno) and returns the corresponding message string.

The domain name queries carried out by gethostbyname() and gethostbyaddr() rely on the Name Service Switch (nsswitch.conf(5)) conCEgured sources or a local names  $\phi$  manned(8)). The defult action is to query the Name Service Switch s witch.conf(5)con C gured source suling that, a local name seary (named(8)).

### **Historical**

Thensswitch.conf(5) CEI e is the modernaw of controlling the order of host lookups.

In glibc 2.4 and earlier, the order [keyword was u](http://chuzzlewit.co.uk/WebManPDF.pl/man:/5/nsswitch.conf)sed to control the order of host lookups as de CEned in /etc/host.conflost.conf(5).

The [hostent](http://chuzzlewit.co.uk/WebManPDF.pl/man:/5/nsswitch.conf) structure is de $CE$ ned in  $\lt$ n. et allahos:

```
struct hostent {
char *h_name; /* dEcial name of host */char **h_aliases; /* alias list */
int h_addrtype; /* host address type */
int h_length; /* length of address */char **h_addr_list; /* list of addresses */
}
#deCEne h_addr h_addr_list[0] /* for baakow compatibility */
```
The members of the hostent structure are:

#### h\_name

The of Ecial name of the host.

### h\_aliases

An array of alternatie names for the host, terminated by a null pointer

### h\_addrtype

The type of address; weaves AF\_INET or AF\_INET6 at present.

## h\_length

The length of the address in bytes.

### h\_addr\_list

An array of pointers to network addresses for the host (in netw byte order), terminated by a null pointer.

h\_addr The Œrst address in h\_addr\_list for baardw compatibility

# RETURN VALUE

The gethostbyname() and gethostbyaddr() functions return the hostent structure or a null pointer if an error occurs. On errothe h\_errno ariable holds an error numbeWhen non-NULL, the returnalue may point at static data, see the notes whelo

# ERRORS

The variable h\_errno can he the following values:

## HOST\_NOT\_FOUND

The speciCEed host is unkno.

## NO\_DATA

The requested name ialid but does not have an IP address. Another type of request to the name server for this domain may return an answer the constant NO ADDRESS is a synom for NO\_DATA.

## NO\_RECOVERY

A nonrecoverable name seave error occurred.

# TRY\_AGAIN

A temporary error occurred on an authoritatiname serx. Try again later

## FILES

/etc/host.conf resolver conŒguration Œle

## /etc/hosts

host database Œle

#### /etc/nsswith.conf name service switch conŒguration

# ATTRIB UTES

For an explanation of the terms used in this section,  $\frac{1}{x}$  be at  $(7)$ .

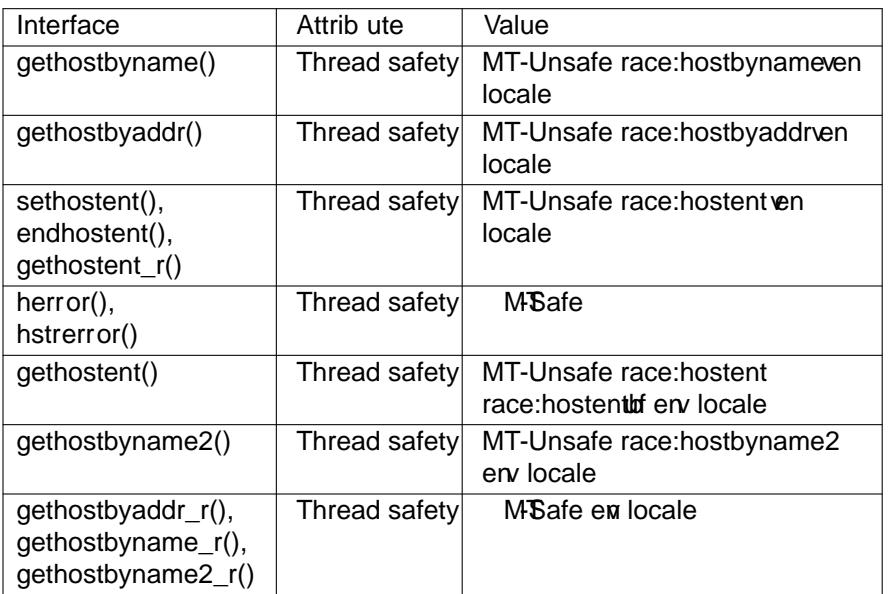

In the above table, hostent inance: hostent signicEes that if  $y$  and the functions sethostent(), gethostent(), gethostent\_r(), or endhostent() are used in parallel in the different threads of a program, then data races could occur.

### CONFORMING T O

POSIX.1-2001 speciŒes gethostbyname(), gethostbyaddr(), sethostent(), endhostent(), gethostent(), and h errno; gethostbyname(), gethostbyaddr(), and h errno are meatkobsolescent in that standard. POSIX.1-2008 remoes the speciCEcations of gethostbyname(), gethostbyaddr(), and h\_errno, recommending the use of etaddrinfo (3) and get name info (3) instead.

### NOTES

The functions gethostbyname() and gethostbyaddr() may return pointers to static data, which may be overwritten by later calls. Coming t[he struct hoste](http://chuzzlewit.co.uk/WebManPDF.pl/man:/3/getnameinfo)nt does not GE theorie, since it contains pointers; a deep copy is required.

In the original BSD implementation the lengument of gethostbyname() as an int. The SUSv2 standard is buggy and declares the lengument of gethostbyaddr() to be of type size  $t$ . (That is wrong, because it has to be int, and size\_t is not. POSIX.1-200 tesmialso klen\_t, which is OK.) See also accept(2)

The BSD prototype for gethostbyaddr() uses constant for the CErst and ment.

### System V/POSIX extension

[POSIX re](http://chuzzlewit.co.uk/WebManPDF.pl/man:/2/accept)quires the gethostent() call, which should return the enetry in the host data base. When using DNS/BIND this does not make much sense, unbit may be reasonable if the host data base is a CE le that can be read line by line. On mansystems, a routine of this name reads from the Œle /etc/hosts. It may be available only when the library are built without DNS support. The glibcersion will ignore ipv6 entries. This function is not reentrant, and glibc adds a reentrantion gethostent\_r().

### GNU extensions

Glibc2 also has a gethostbyname2() that was like gethostbyname(), but permits to specify the address family to which the address must belong.

Glibc2 also has reentrane resions gethostent  $r()$ , gethostbyaddr  $r()$ , gethostbyname  $r()$  and gethostbyname2\_r(). The caller supplies a hostent structurewhich will be Œlled in on success, and a temporary work buffer buf of size bu•en. After the call, esult will point to the result on success. In case of an error or if no entry is foundesult will be NULL. The functions return 0 on success and a nonzero error number on failure. In addition to the errors returned by the nonreentrantions of these functions, it to is too small, the functions will return ERANGE, and the call should be retried with contation The global variable h\_errno is not modiCEed the address of a vaiable in which to store error numbers is passed in

h\_errnop.

### BUGS

gethostbyname() does not recognize components of a dotted IPv4 address string thatressed in hexadecimal.

### SEE ALSO

getaddrinfo(3), getnameinfo(3)inet(3), inet\_ntop(3), inet\_pton(3), resolver(3), hosts(5), nsswitch.conf(5) hostname $(7)$ named $(8)$ 

### COLOPHON

This page is part of release 4.10 of the Linux mangexaproject. A description of the project, information [about reportin](http://chuzzlewit.co.uk/WebManPDF.pl/man:/3/getaddrinfo)g bags, and the latester[sion of this](http://chuzzlewit.co.uk/WebManPDF.pl/man:/3/inet_ntop) [page, can be](http://chuzzlewit.co.uk/WebManPDF.pl/man:/3/inet_pton) foundhathes[://www.ke](http://chuzzlewit.co.uk/WebManPDF.pl/man:/5/hosts)rnel.og/doc/man[pages/.](http://chuzzlewit.co.uk/WebManPDF.pl/man:/7/hostname)